# **Prelucrarea Imaginilor Curs 4**

# *… Îmbunătăţirea imaginilor Operaţiuni spaţiale*

1

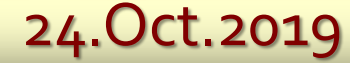

# **Îmbunătăţirea imaginilor**

Tehnicile sunt **grupate** (după algoritmii utilizaţi) astfel:

- *Operaţiuni punctuale* prin care se poate realiza creşterea contrastului, reducerea zgomotului, etc.
- *Operaţiuni spaţiale* care permit eliminarea zgomotului, filtrări, etc.

# *2. Operaţiuni spaţiale*

Transformările spaţiale ţin cont la schimbarea culorii unui punct şi de culorilor punctelor din apropierea (vecinătatea) acestuia. De asemenea, imaginea poate fi filtrată printr-o mască spaţială.

# *Operaţiuni spaţiale*

**1. Operaţiuni punctuale**  $P.CuI=f(P.CuI), v=f(u),$  unde  $f:[0,L] \rightarrow [0,L].$ 

# **2. Operaţiuni spatiale**

Permit trecerea

- de la anumite nuante de gri  $\mathbf{u}_{\mu} \in [0, L]$ , k,l  $\in W_{ij}$
- la o altă nuantă de gri  $v_{ii} \in [0,L],$ conform unei transformări  $\mathbf{v} = f(\mathbf{u}_{k,l})$ , unde f : [0,L]<sup>[W<sub>ij</sub>|  $\rightarrow$  [0,L].</sup>

 $P.Cul = f(P_{kl}.Cul), k, l \in Wij$ 

Aceste metode modifică culoarea fiecărui punct P<sub>i,j</sub> dintro imagine printr-o medie ponderată (p<sub>k-i,l-j</sub>) a culorilor punctelor  $P_{k,l}$  dintr-o vecinătate  $W_{i,j}$  a acestuia.

Dacă notăm cu  $u_{k,l}$  culoarea punctului  $P_{k,l}$  atunci noua culoare a punctului  $\ddot{P}_{i,j}$  notată cu v<sub>i,j</sub> se modifică după formula :  $v_{i,j} = \sum_{k} p_{k-i,l-j} * u_{k,l}$ 

 $P_{k,l} \in W_{i,j}$  X

4/16 Ponderile p<sub>k-i,l-j</sub> sunt date de pozițiile relative ale punctelor  $P_{k,l}$   $\in$   $W_{i,j}$  față de punctul  $P_{i,j}$  pentru care se calculează culoarea. În funcţie de alegerea acestor ponderi se obţin următoarele filtre spațiale uzuale:

**Pentru ponderi egale pentru toate** punctele din vecinătate (conform figurilor alăturate, pentru vecinătăţi de 2x2 respectiv de 3x3) formula de calcul este următoarea:

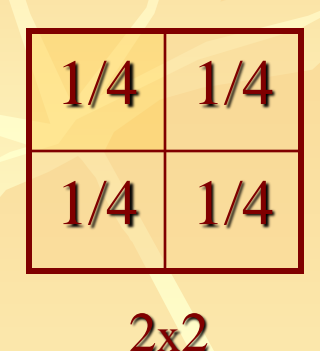

1  $v_{i,j} =$   $\angle$   $u_{k,j}$  $|\mathbf{W}|$   $\mathbf{P}_{k,l} \in \mathbf{W}_{i,j}$ 

unde prin |W| am notat aria ferestrei de calcul, adică numărul de pixeli pentru care se calculează media (în exemplele de mai sus fiind 4 respectiv 9).

1/9 1/9 1/9 1/9 1/9 1/9 1/9 1/9 1/9

3x3

#### int MedR(int i, int j)

{

```
private void button3_Click(object sender, EventArgs e)
```

```
 int s=0;
for (int ii=-1; ii\le=1; ii++)
    for (int ji = -1; ji <= 1; ji++)
         s == Im1.GetPixel(i+ii, i+ji).R;
 return s/9;
```
for (int i = 1; i < 400-1; i++) for (int j = 1; j < 300-1; j++) Im3.SetPixel(i, j, Color.FromArgb(255, MedR(i, j), MedG(i, j), MedB(i, j))); }

1/9 1/9 1/9

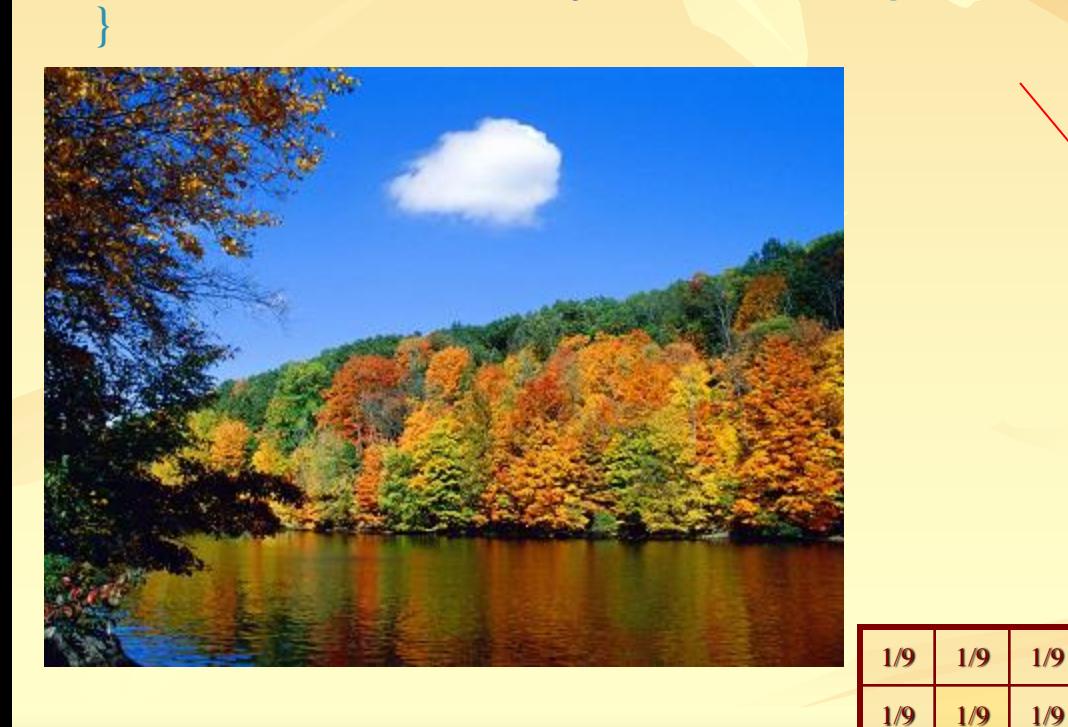

{

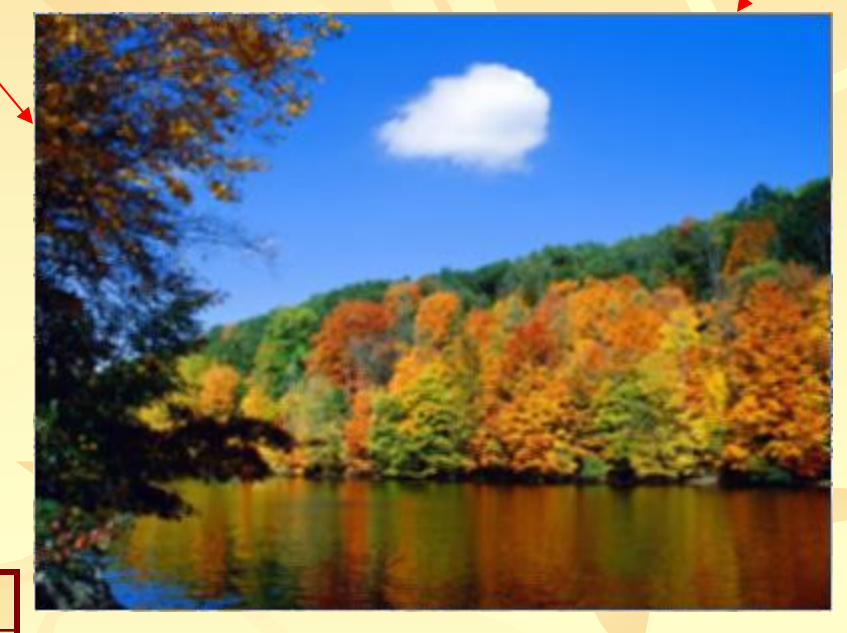

 pentru ponderi diferite în funcţie de poziţia punctului vecin (vezi figurile alăturate, pentru vecinătăţi de 3x3) formula de calcul sunt următoarele:

$$
v_{i,j} = (u_{ij+}(u_{i-1,j} + u_{i+1,j} + u_{i,j-1} + u_{i,j+1})/4)/2
$$
 1/8

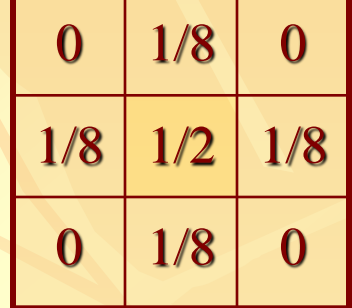

$$
v_{i,j} = \sum_{P_{k,l} \in W_{i,j}} 2^{-|k-i| - |l-j| - 2} * u_{k,l}
$$

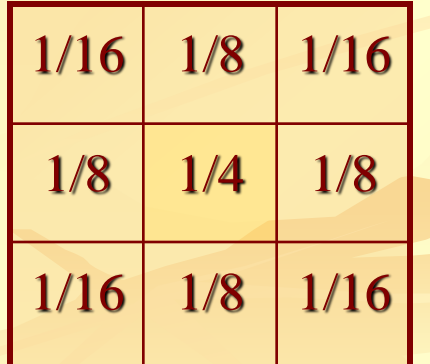

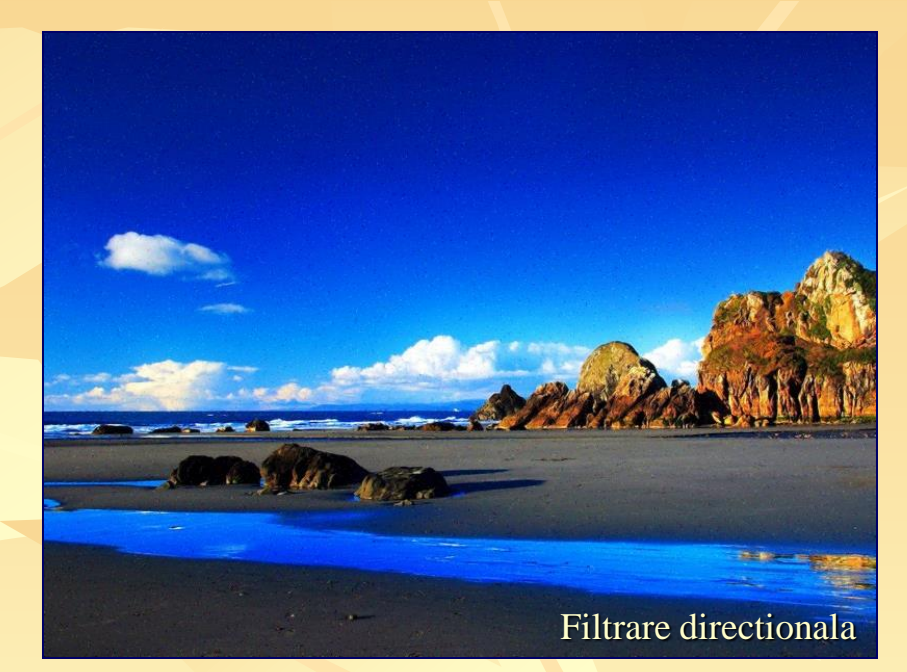

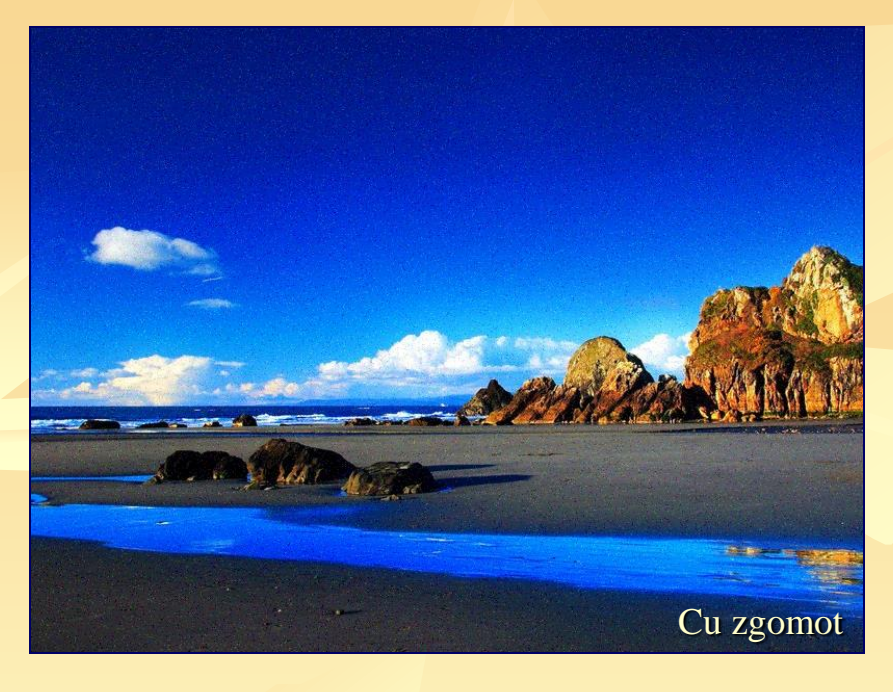

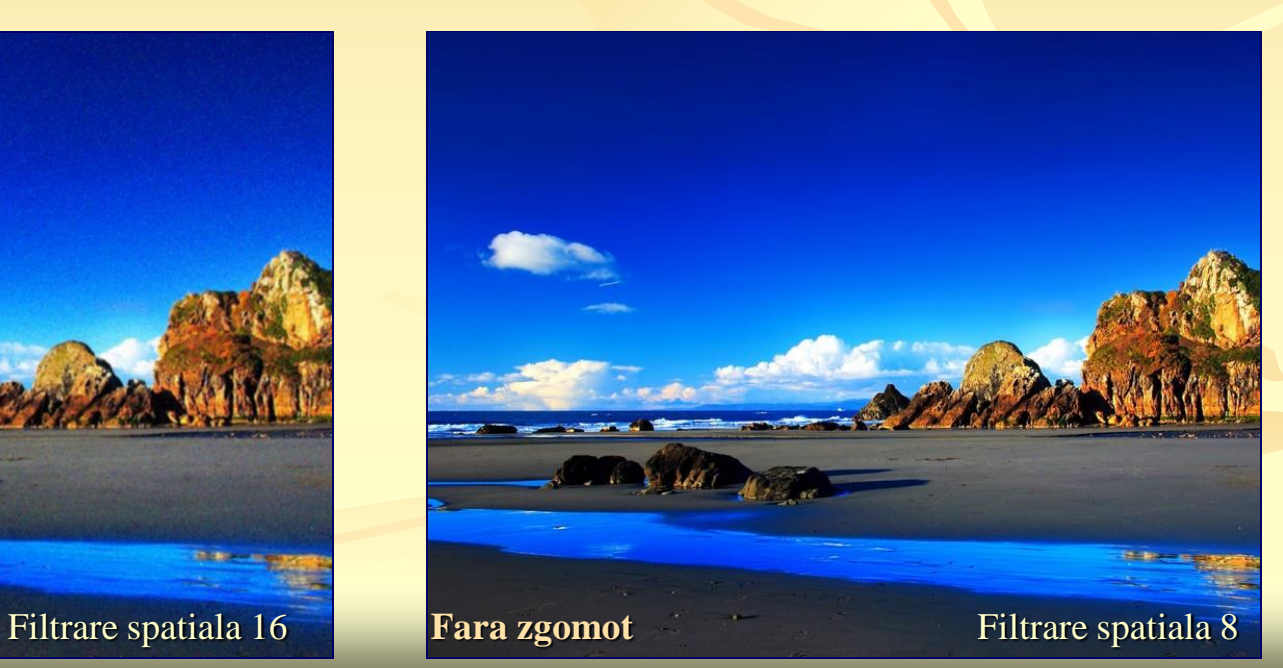

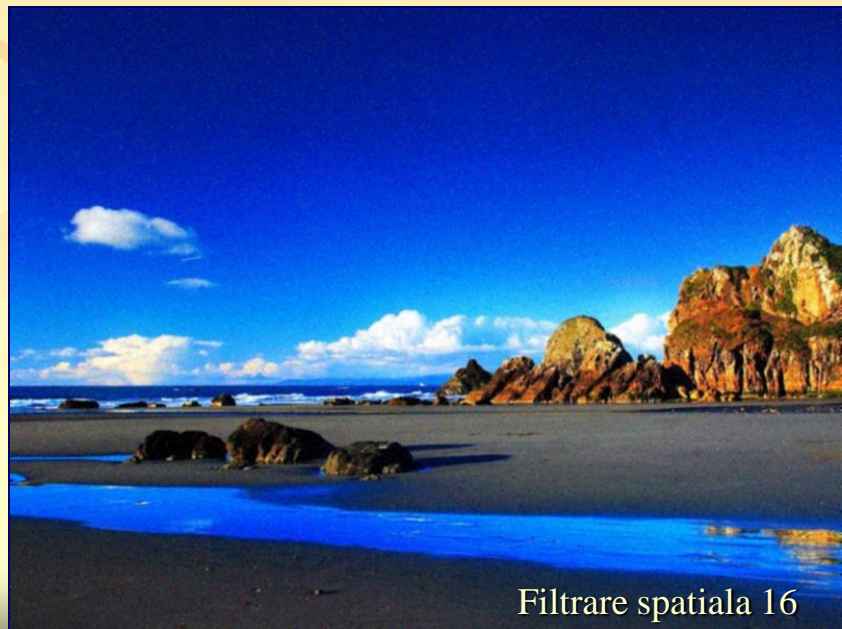

### *Mediere spaţială*

**Pentru o imagine dată de relația:**  $v_{i,j} = u_{i,j} + \tau_{i,j}$ 

unde  $\tau_{i,j}$  reprezintă zgomotul alb (de valoare medie nulă), operaţia de mediere spaţială este dată de formula :

$$
v_{i,j} = \sum_{\mathbf{W} \mid \mathbf{P}_{k,l} \in \mathbf{W}_{i,j}} u_{k,l} + \overline{\tau}_{i,j}
$$

unde prin |W| am notat aria ferestrei de calcul, iar  $\overline{\tau}_{i,j}$  este media zgomotului  $\tau_{i,j}$ .

#### *...Mediere spaţială*

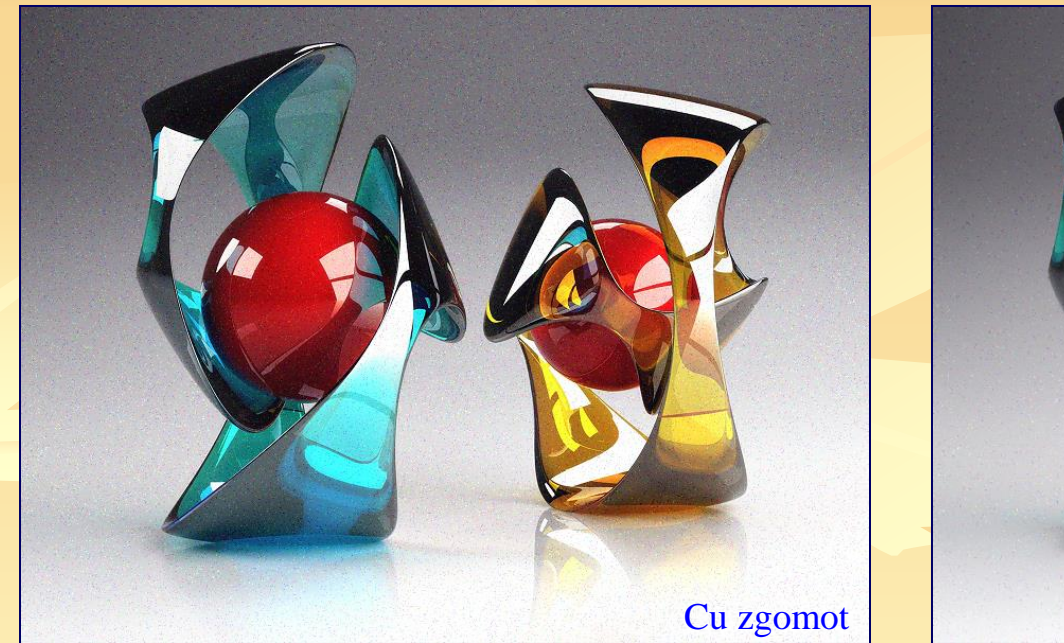

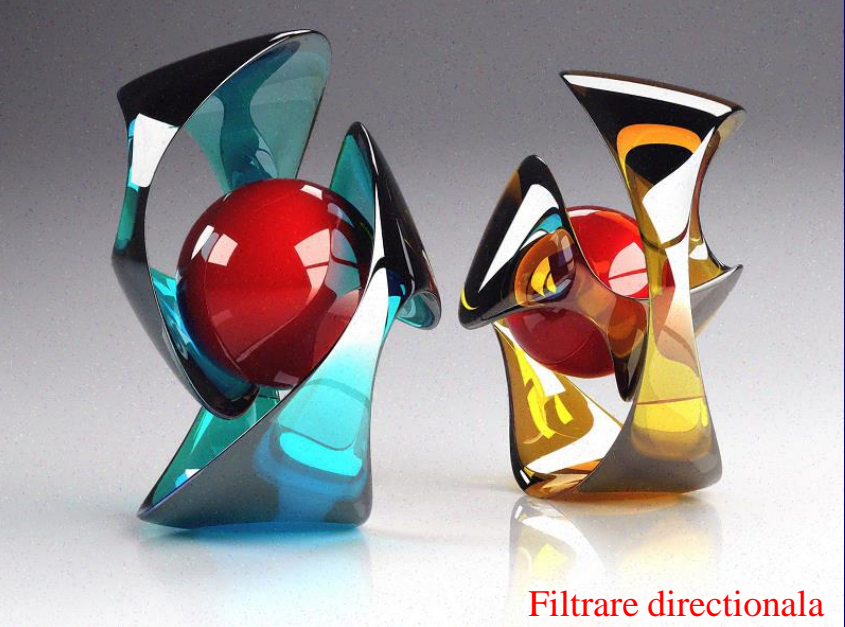

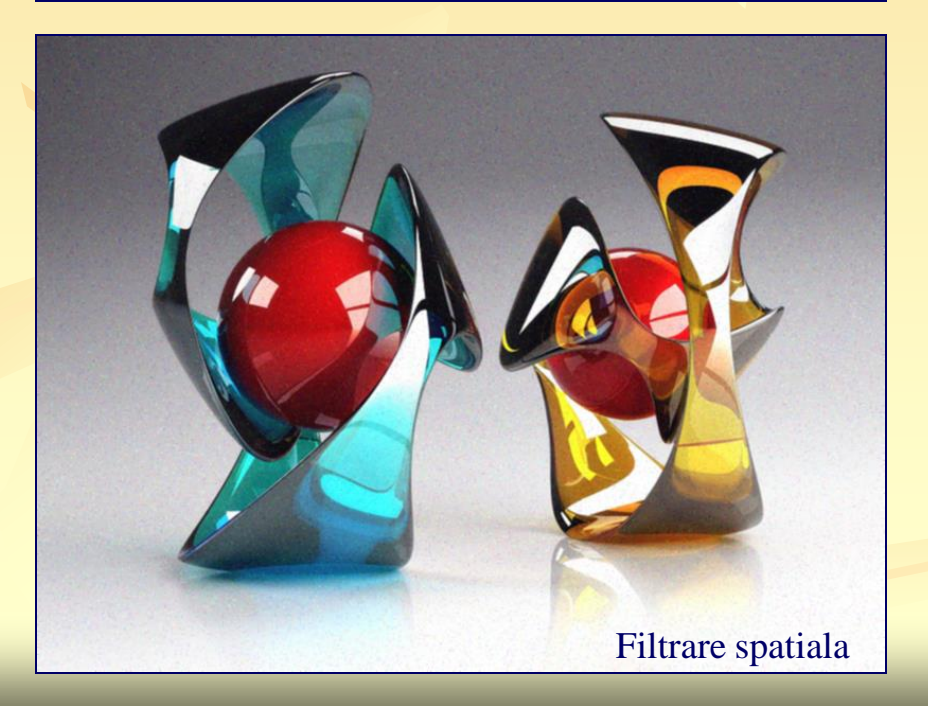

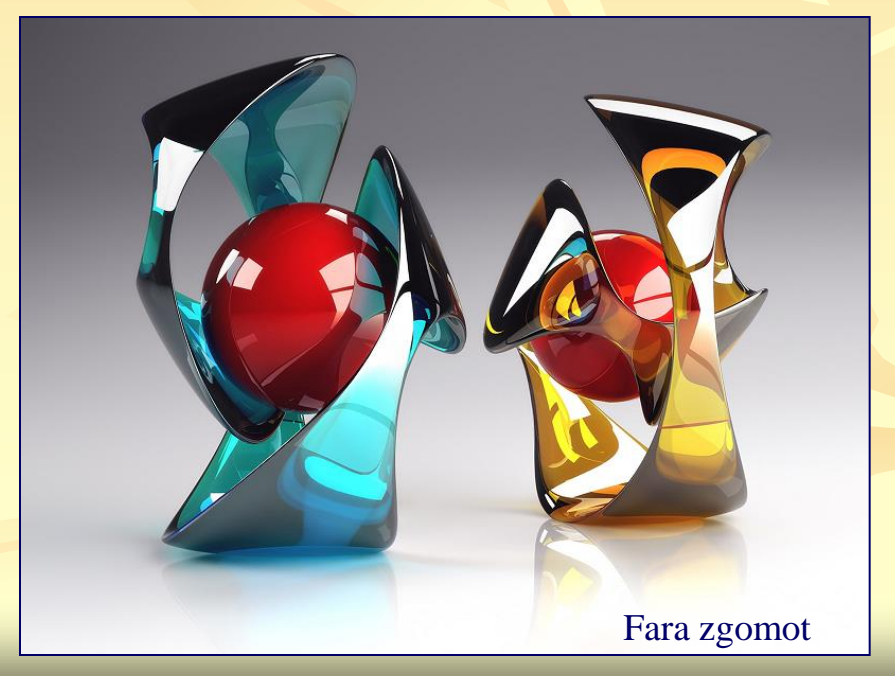

### *Filtrare direcţională*

 Această transformare permite *protejarea conturului* atenuat în general prin operaţii de mediere spaţială. Relaţia de calcul este următoarea:

 $v_{i,j} = v_{i,j}(\boldsymbol{\alpha}^*)$  unde  $\alpha^*$  este acel  $\alpha$  pentru care se realizează minimul expresiei  $| u_{i,j} - v_{i,j} (\alpha) |$  (direcția optimă),

$$
v_{i,j} = \frac{1}{\left|\mathbf{W}_{\alpha}\right|} \sum_{P_{k,l} \in W_{i,j;\alpha}}
$$

 $\begin{array}{ccccc}\n\bullet & \bullet & \bullet & \bullet & \bullet & \bullet\n\end{array}$  $\bullet \bullet \bullet \bullet \bullet \bullet \alpha$  $\begin{array}{c} \mathbf{O} & \mathbf{O} & \mathbf{O} & \mathbf{O} \end{array}$  $\circ$   $\otimes$   $\circ$   $\circ$   $\circ$ 000000

#### *... Filtrare direcţională*

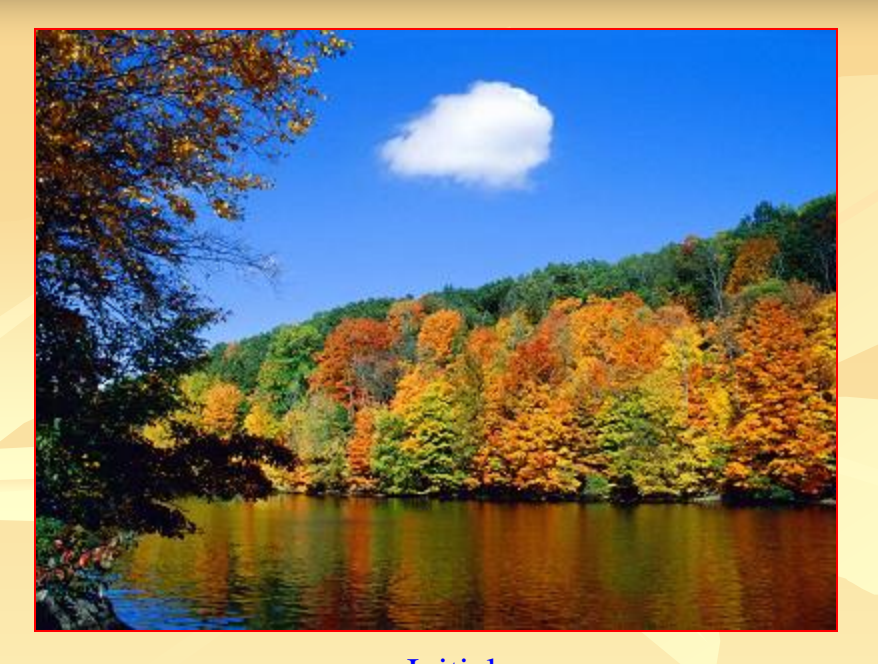

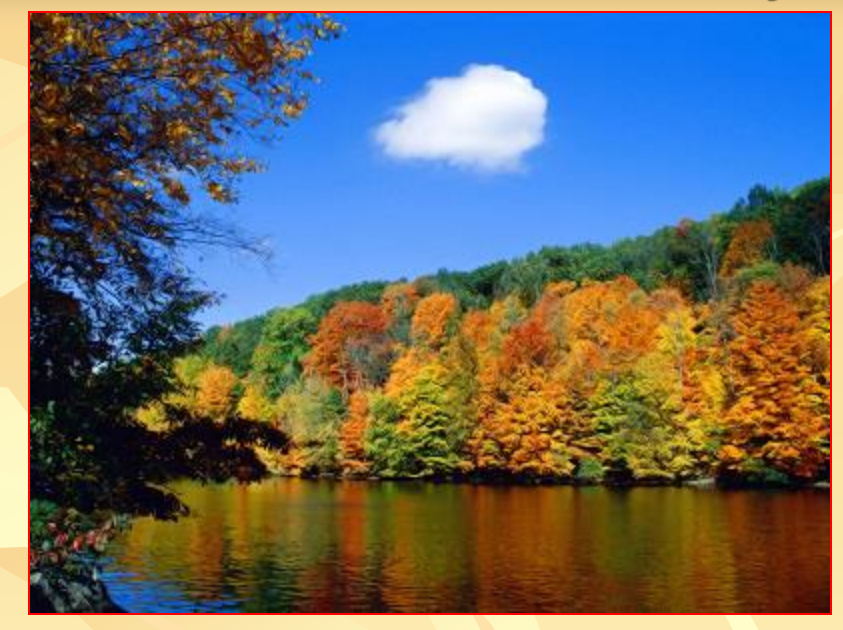

Filtrare directionala 3x3

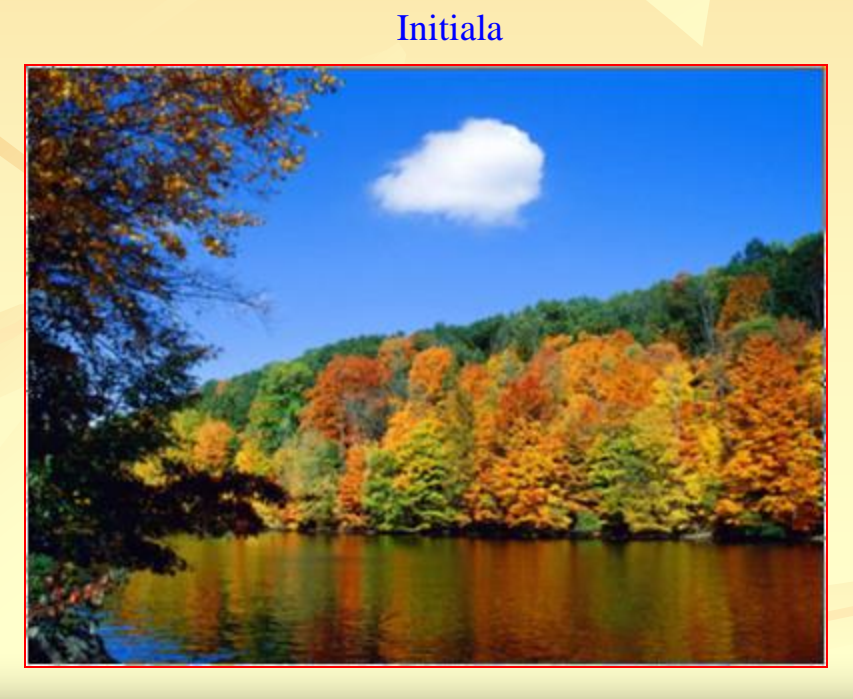

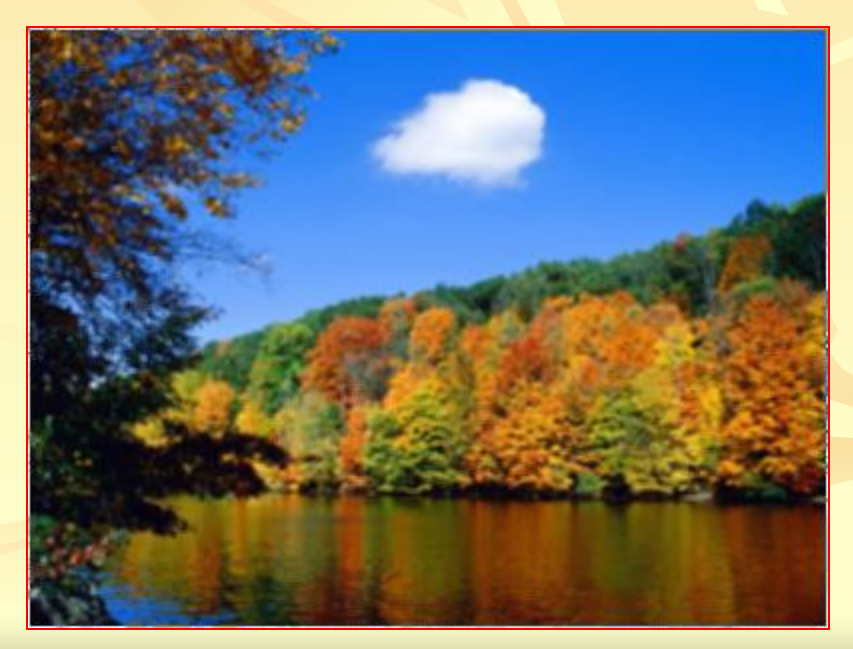

Mediere 2x2 Mediere 3x3

### *Filtrare mediană*

 Operaţia de *filtrare mediană* permite eliminarea punctelor (sau chiar a liniilor) izolate din imagine menţinând aspectul spaţial al imaginii. Transformarea este următoarea:

$$
\mathbf{v}_{i,j} = \begin{cases} x_{(n+1)/2} \\ (x_{n/2} + x_{n/2+1}) / 2 \end{cases}
$$

*x*(*n*+1)/2 *pentru n impar*

) / 2 *pentru n par.*

unde  $x_s$  (  $s = 1,2, ..., n=|W|$  ) este sirul ordonat (crescător sau descrescător) format din elementele mulțimii {  $u_{k,l} / P_{k,l} \in W_{i,j}$  }.

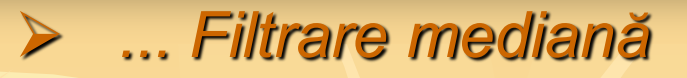

### *Ignora* Mediere *Ignora*

Dupa ordonare, se ignora extremitatile si se face o mediere a zonei de mijloc care contine cel putin un element (pixel).

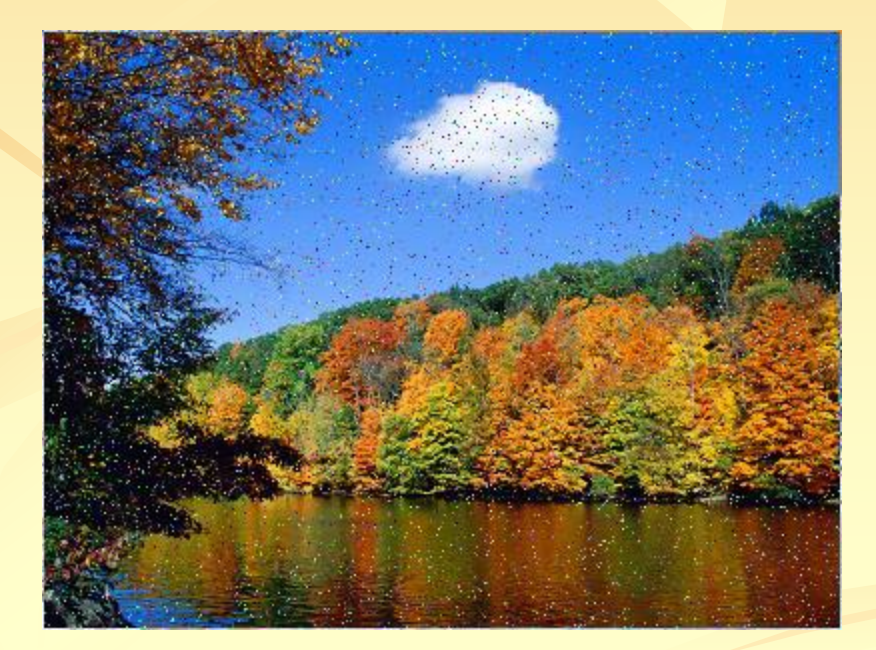

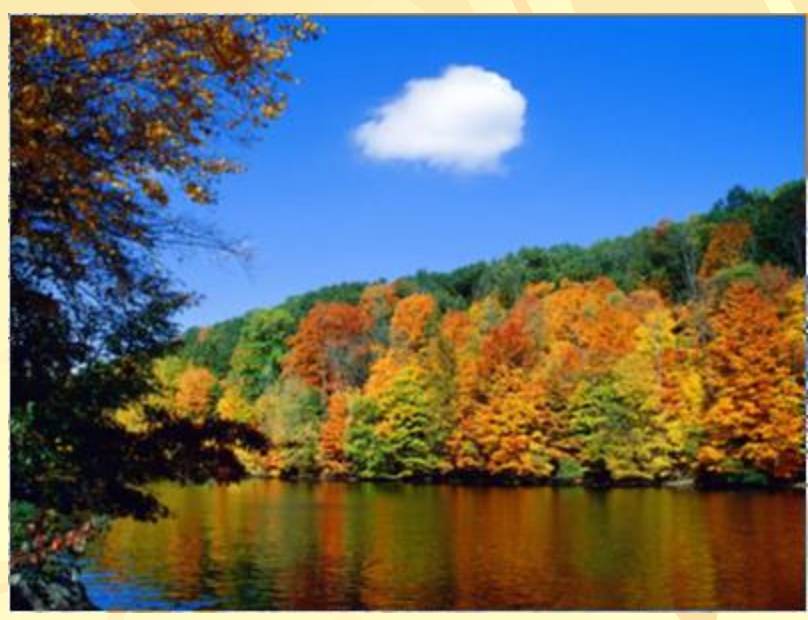

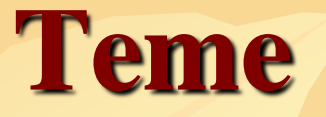

### **Aplicati** *Operaţiuni spaţiale* **pentru:**

• *Mediere şi filtrare spaţială trece-jos cu ponderi fixe si variabile (date de utilizator) ~ Mediere spaţială*

• *Filtrare direcţională (urmarind protectia conturului)*

• *Filtrare mediană (urmarind eliminarea zgomotului natural sau artificial)*

- 1. *Mediere spaţială*
- 2. *Filtrare direcţională*
- **3.** *Filtrare mediană*

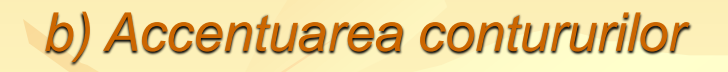

*c) Filtrare trece-sus si trece-banda*

*d) Inversarea contrastului şi scalare statistică* 

*e) Dilatarea imaginilor* 

*f) Îmbunătăţirea imaginilor biomedicale*

*g) Pseudocolorarea imaginilor medicale*

31.10.2019

24.10.2019

16/16